### Workqueue insights

Prathu Baronia & Neeraj Upadhyay

29-07-2023

### Before we begin

- ▶ wq: workqueue
- ▶ cmwq: concurrency managed workqueue
- ▶ Kernel version considered: v6.5-rc3

**History** 

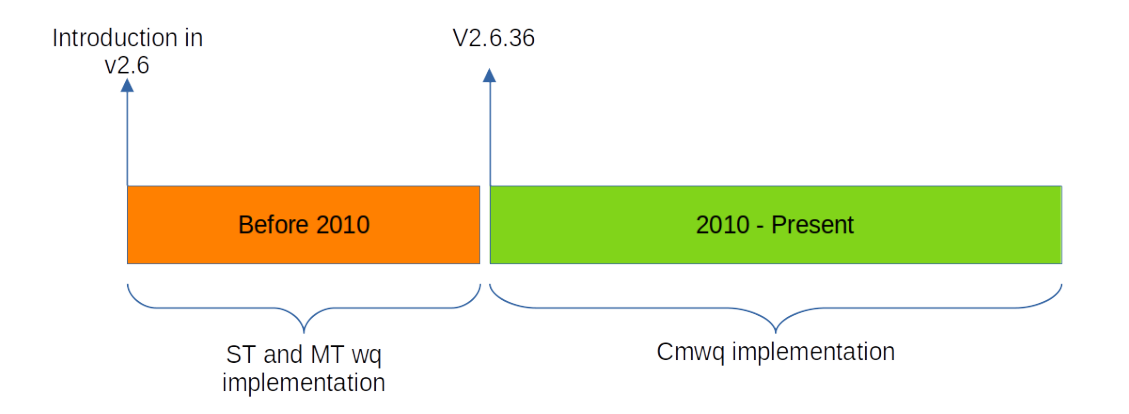

### WQ API

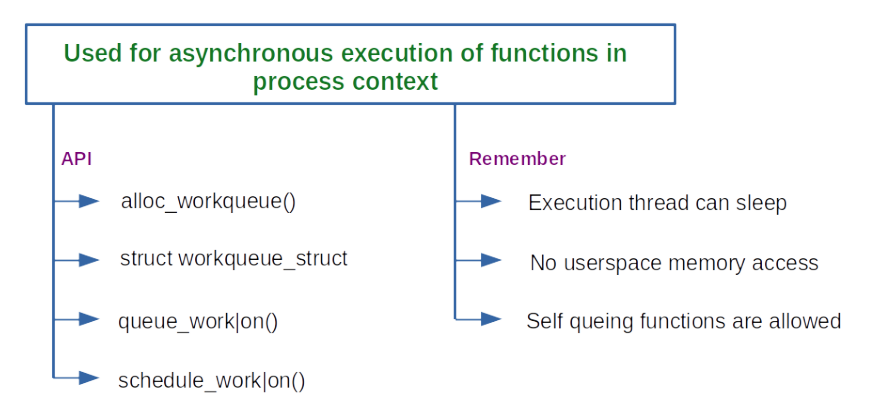

### Legacy implementation: ST

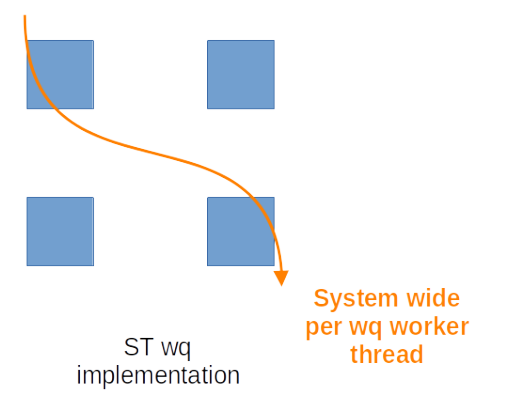

### Legacy implementation: MT

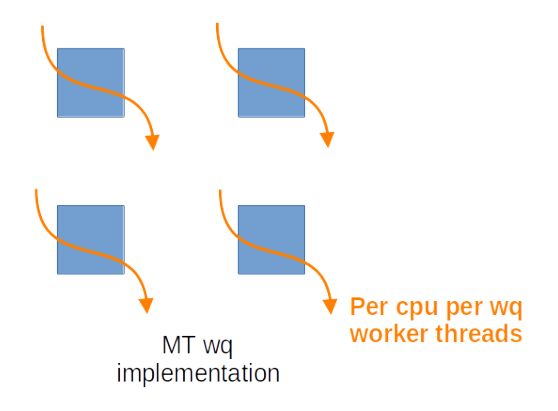

#### cmwq

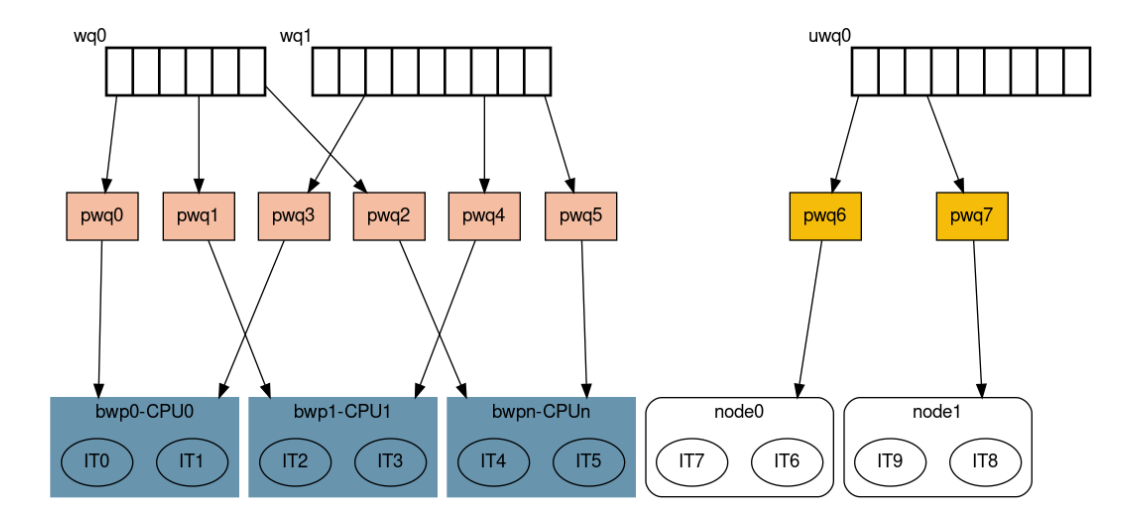

# Workqueue software layers

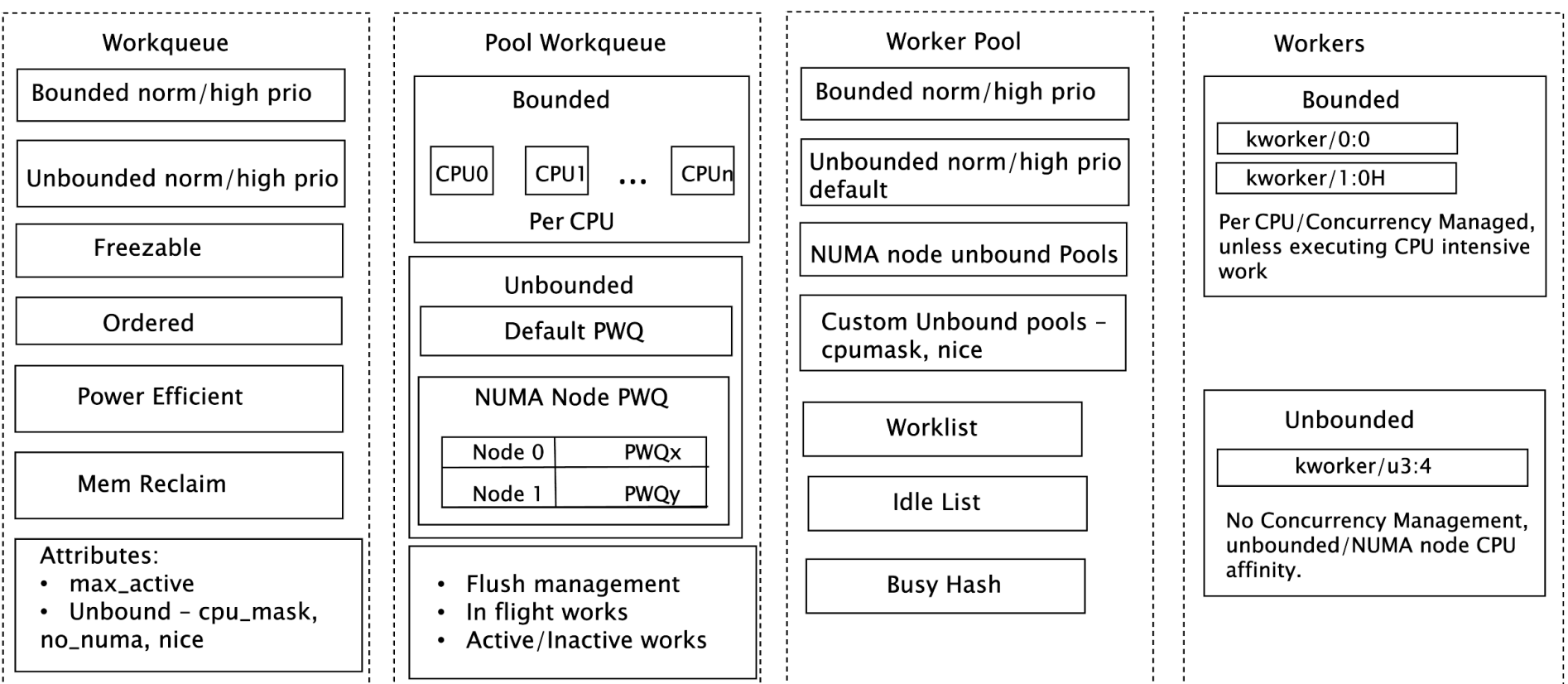

# WQ EXECUTION SCENARIOS

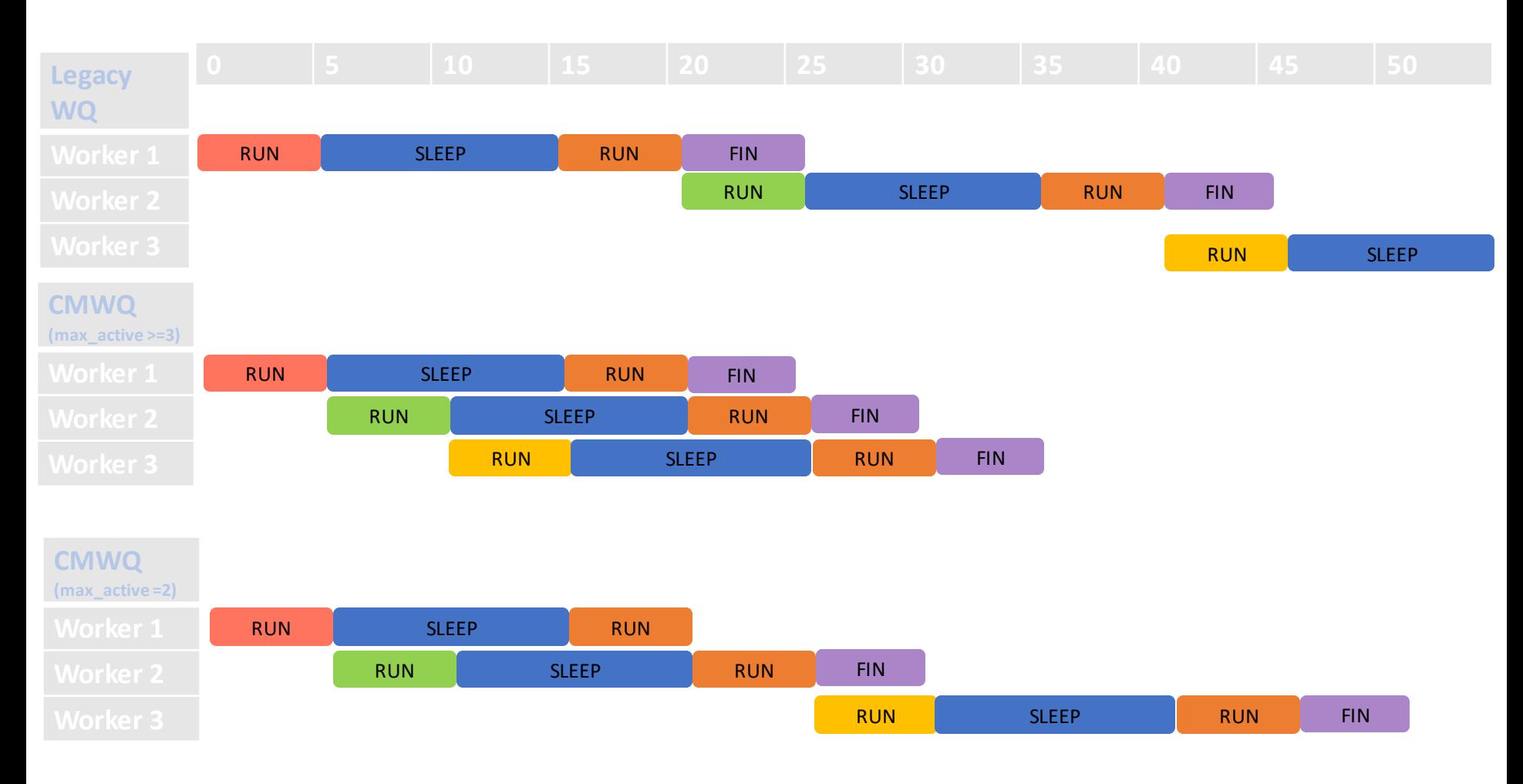

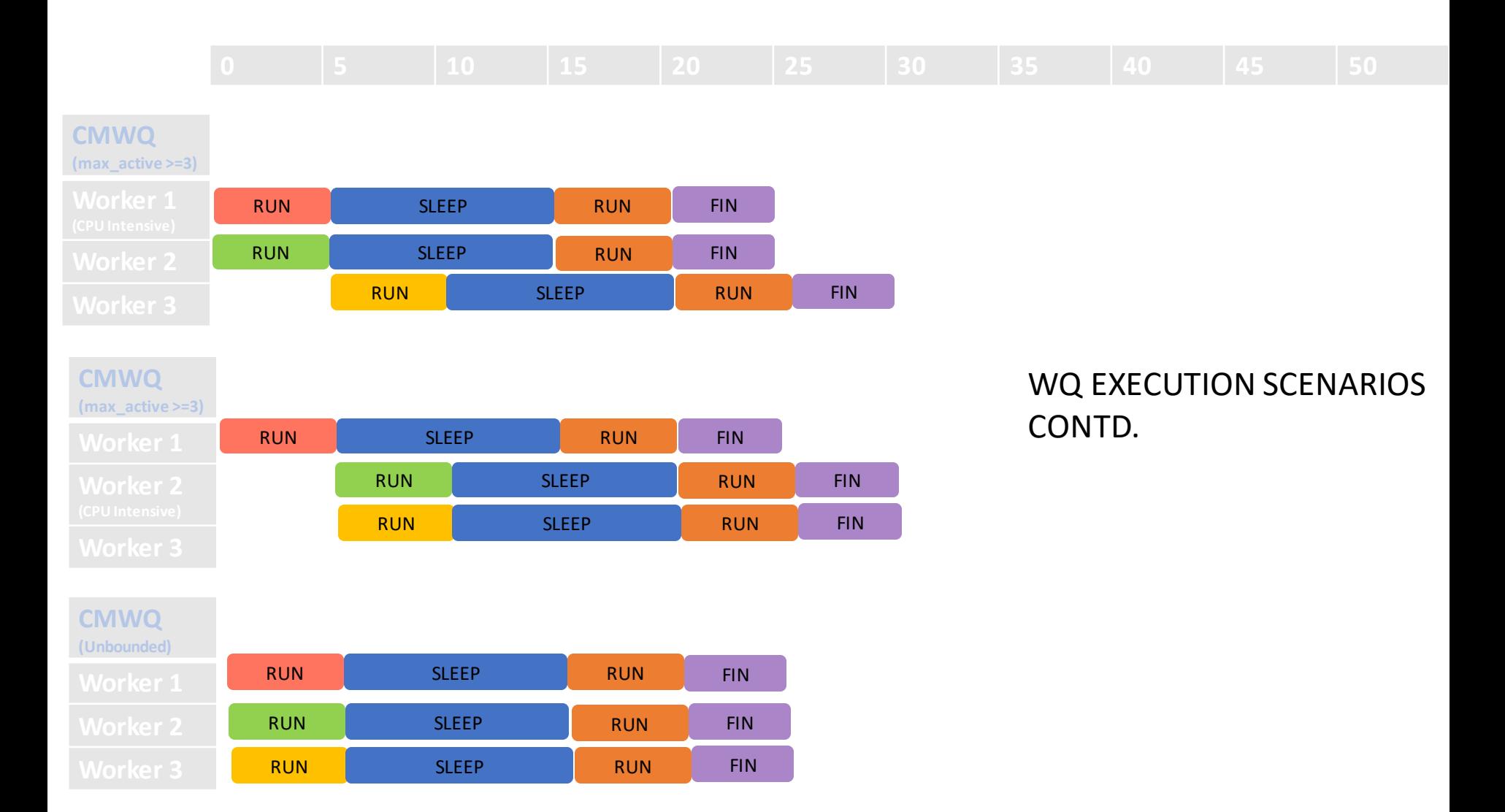

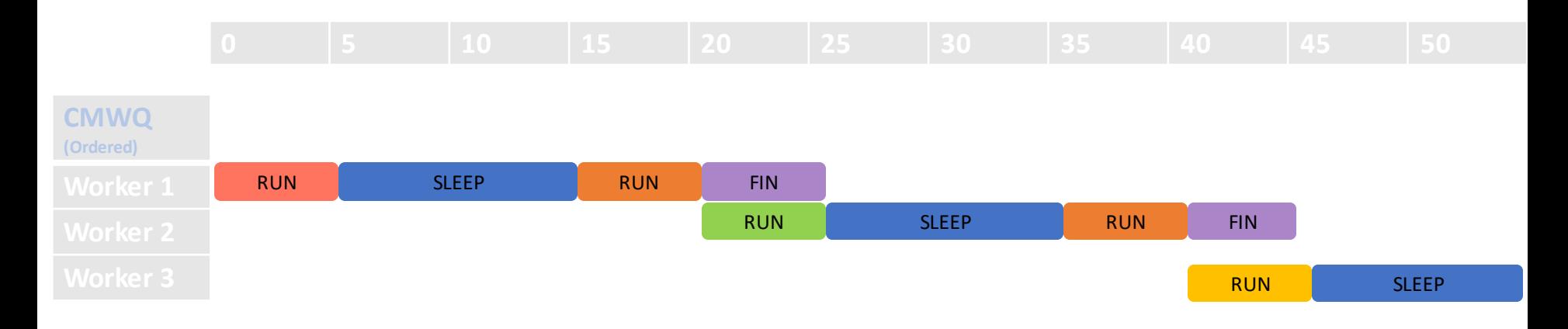

## WQ EXECUTION SCENARIOS CONTD.

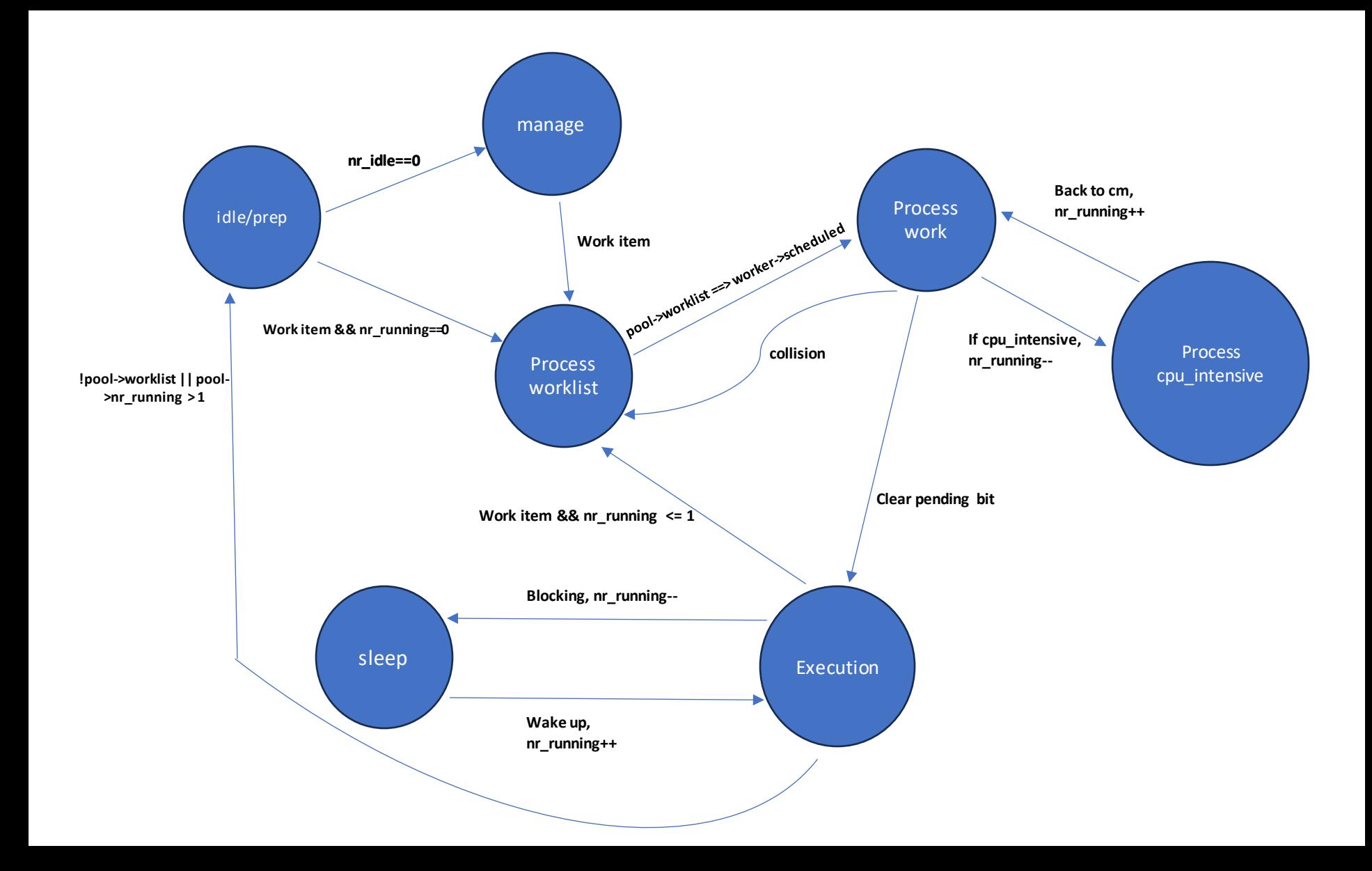

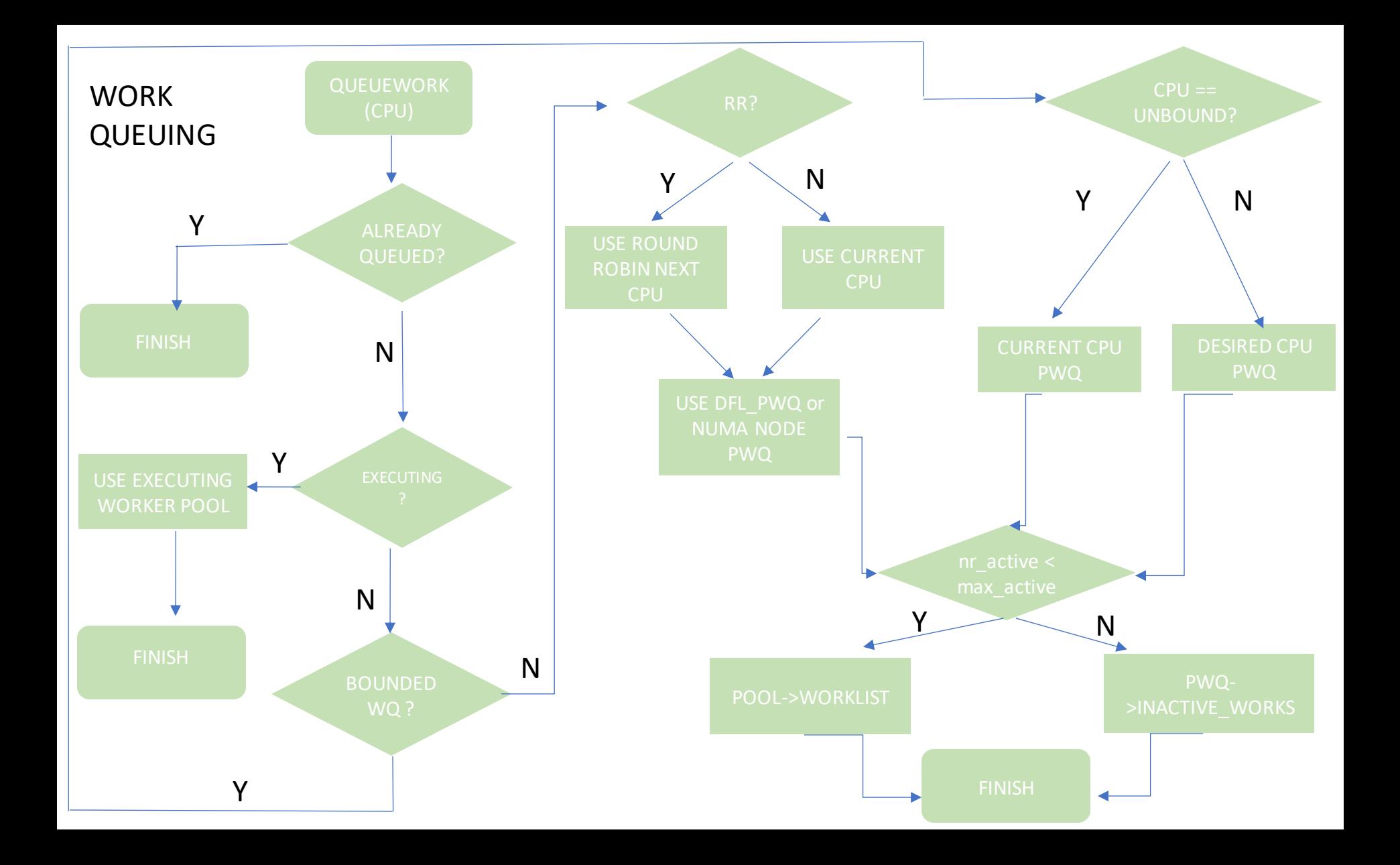

### System wide wqs

▶ system\_wq ▶ system\_highpri\_wq ▶ system\_long\_wq ▶ system\_unbound\_wq ▶ system\_freezable\_wq ▶ system\_power\_efficient\_wq ▶ system\_freezable\_power\_efficient\_wq

### FAQs

- ▶ Which system wq to use in my code?
- ▶ When to use unbounded wqs?
- ▶ How to decide max\_active?

### Usecases of system wide wqs

```
▶ system_wq:
    ▶ kernel/smp.c: smp_call_on_cpu()
  queue work on(cpu, system wq, &sscs.work);
▶ system_highpri_wq:
    ▶ drivers/gpu/drm/radeon/radeon display.c
  radeon x->flip queue = alloc workqueue("radeon-x", WQ HIGHPRI, 0);
▶ system_long_wq:
    ▶ drivers/base/core.c: devlink dev release()
  queue work(system long wq, &link->rm work);
```
Usecases of system wide wqs cont.

▶ system\_unbound\_wq:

▶ drivers/base/dd.c: driver deferred probe trigger() queue work(system\_unbound\_wq, &deferred\_probe\_work);

▶ system\_freezable\_wq:

▶ drivers/virtio/virtio\_balloon.c: update\_balloon\_size\_func() queue work(system freezable wq, work);

▶ system\_power\_efficient\_wq:

▶ sound/soc/codecs/rt5645.c: rt5645\_irq() irq handler queue\_delayed\_work(system\_power\_efficient\_wq, &rt5645->jack detect work, msecs to jiffies(250));